# Глава 4

## Счётные операции

Счетные операции, реализованные в STEP7-Micro/WIN, располагаются в папке **• Сочетники**) дерева инструкций Instruction Tree, представленной на рис. 4-1. Они подразделяются на три функциональные группы:

1) синхронные счетчики -для подсчета положительных фронтов сигналов, изменяемых в самой программе – блоки CTU, CTD, CTUD (см. ниже п. 4.1);

 $(2)$ быстрые счётчики - служат для организации асинхронного с основной программой подсчета импульсов, приходящих на CPU с внешнего источника блоки HDEF и HSC (см. ниже п. 4.2);

 $3)$ быстрые выходы - выдача на физические выходы CPU импульсов с заданными параметрами - блок PLS (глава 5).

| $\overline{\boxdot}$ $\overline{\boxdot}$ Counters |  |                                                       |
|----------------------------------------------------|--|-------------------------------------------------------|
| $\Box$ The cru                                     |  | <b>• Прямой синхронный счётчик</b>                    |
| $\Box$ T CTD                                       |  | • Обратный синхронный счётчик                         |
|                                                    |  | -- СТUD <b>• Реверсивный синхронный счётчик</b>       |
|                                                    |  | - П НОЕГ <b>4</b> - Задание режима быстрого счетчика  |
|                                                    |  | - 1 нес <b>—</b> Управление работой быстрого счетчика |
|                                                    |  | Гля <b>-</b> Управление работой быстрого выхода       |

Рис. 4-1. Папка счетных операций в дереве инструкций 4.1. Синхронные счётчики

У блоков синхронных счетчиков (рис. 4-2) имеются следующие параметры:

R (Reset) - вход сброса, при установке которого текущее значение счетчика CV (от англ. Current Value) сбрасывается в 0;

 $CU$  (Count Up) – вход прямого счета, разрешающий увеличение CV на 1 при появлении фронта CU=0/1;

CD (Count Down) – вход обратного счета, разрешающий уменьшение CV на 1 при появлении фронта CD=0/1;

PV (Preview Value) – предварительно установленное значение счетчика;

LD (Load Down) – загрузка начала обратного отсчета по фронту LD=0/1.

http://cifra.studentmiv.ru/simatic-s7-200-schetchiki/

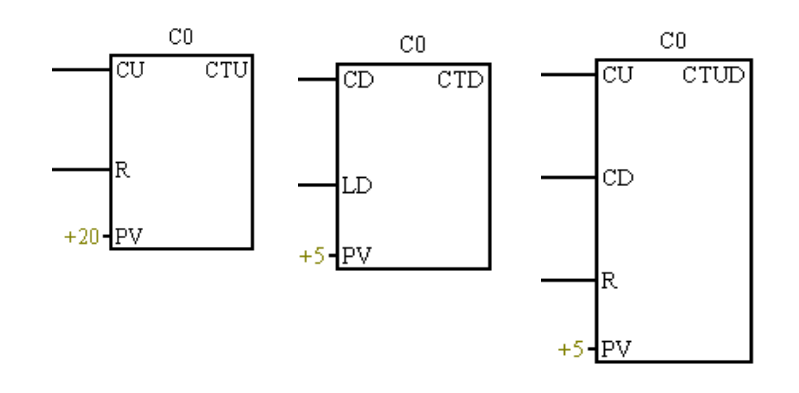

Рис. 4-2. Блоки синхронных счетчиков

Работу счетчиков иллюстрирует таблица 4-1. Каждый счетчик должен иметь свой уникальный номер, или адрес. При совпадении номеров и прямой, и реверсивный, и обратный счетчик с одним и тем же номером будут обращаться к одному и тому же текущему значению. Бит любого синхронного счетчика может участвовать в качестве битового операнда в операциях с контактами. Таблица 4-1. Принцип действия синхронных счетчиков

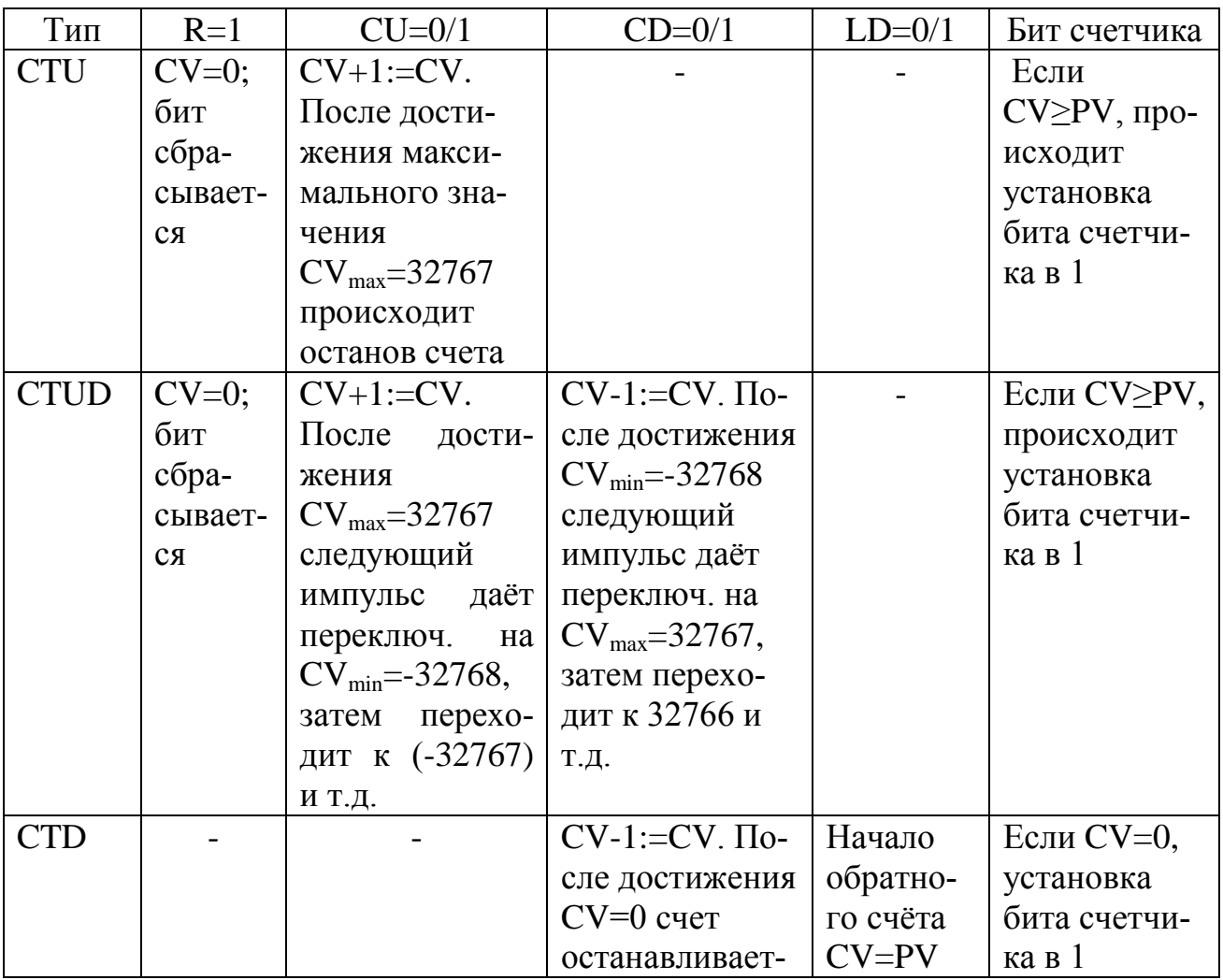

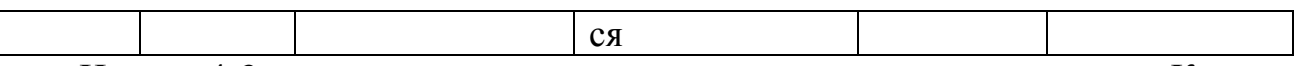

На рис. 4-3 приведен пример программирования прямого счетчика. Ко входам CU и Reset подключаются логические цепочки сигналов, определяющие условия инкремента и сброса текущего значения счетчика.

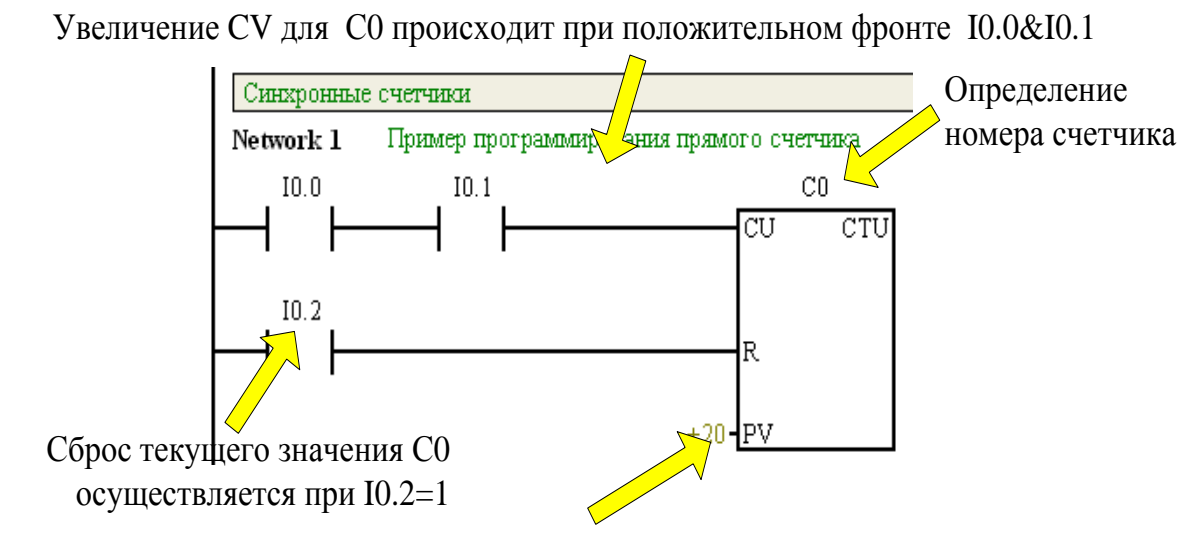

Бит счетчика С0 устанавливается в 1 при достижении PV, когда C0=20

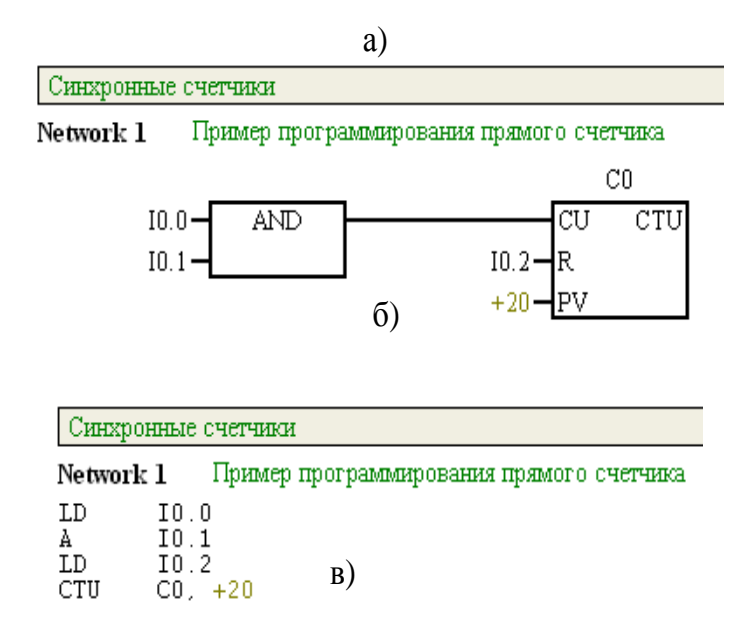

Рис. 4-3. Программирование прямого счетчика: а – в LAD; б – в FBD; в – в STL

Аналогично программируется и обратный счетчик (рис. 4-4). При наличии сигнала загрузки (параметр LD=1) текущее значение счетчика устанавливается равным предварительно установленному: CV=PV. Изменение текущего значения возможно только при пассивном (нулевом) уровне на входе установки, т.е. при LD=0. Уменьшение CV происходит по положительному фронту на входе

счетчика CD. Декремент текущего значения при каждом CD=0/1 продолжается до достижения CV=0, при этом бит счетчика устанавливается в 1, а дальнейший счет блокируется.

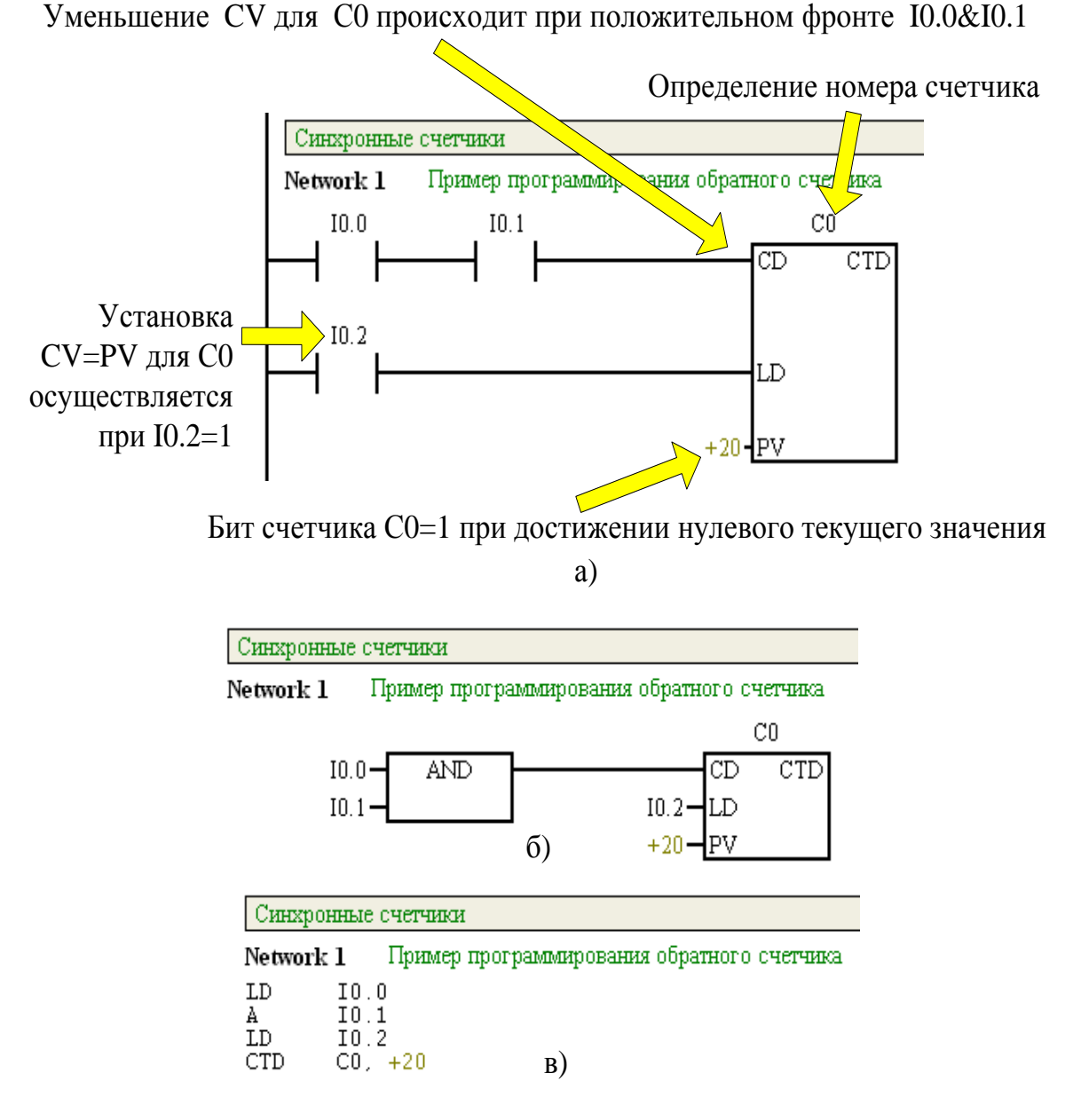

Рис. 4-4. Программирование обратного счетчика:

 $a - B$  редакторе LAD;  $\bar{0} - B$  редакторе FBD;  $B - B$  редакторе STL

Реверсивный счетчик CTUD работает с полным диапазоном текущих значений: от  $CV_{min} = -32768$  до  $CV_{max} = 32767$ . Пример его программирования дан на рис. 4-5.

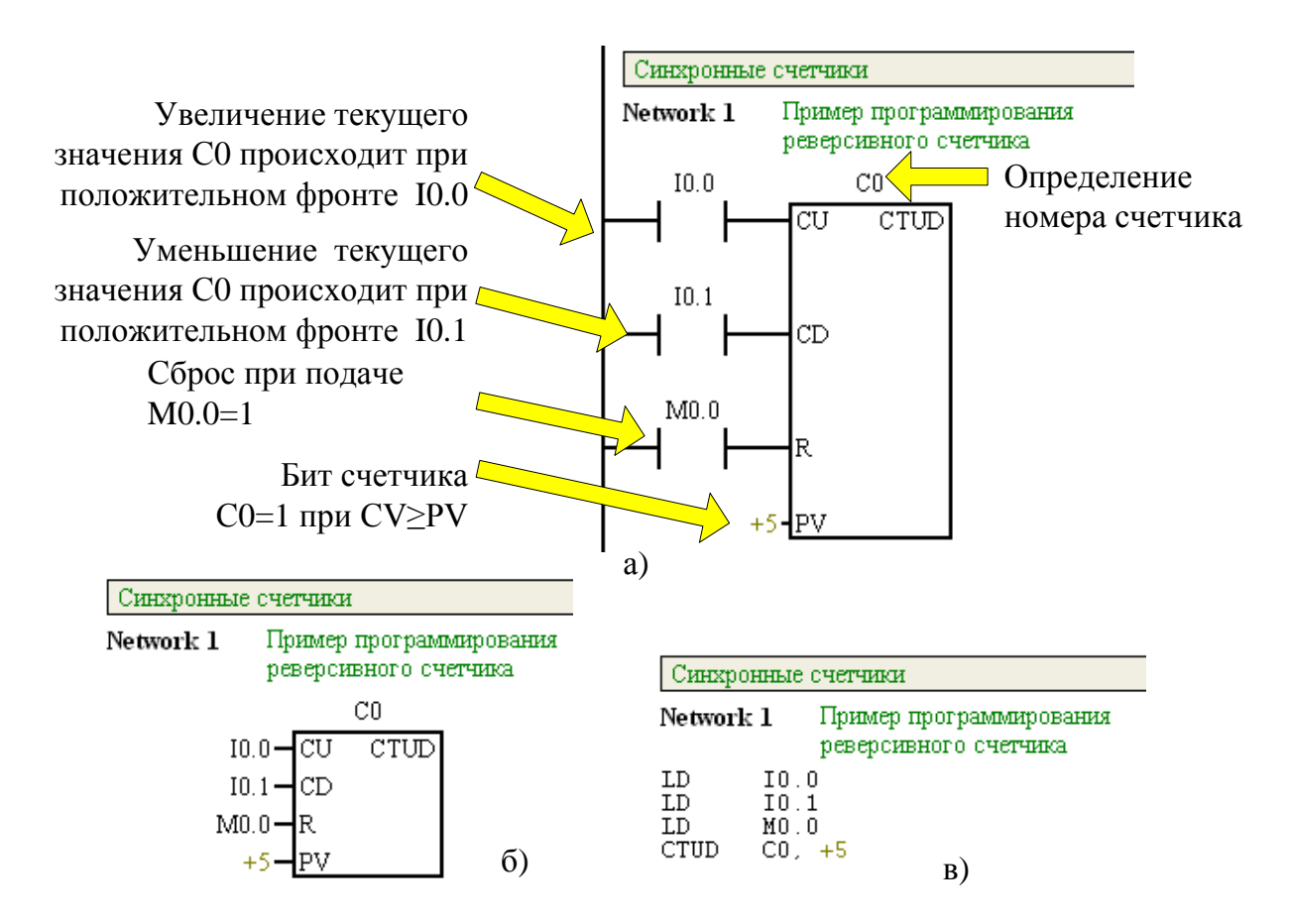

Рис. 4-5. Программирование реверсивного счетчика:

а – в редакторе LAD; б – в редакторе FBD; в – в редакторе STL

#### **Вопросы для самопроверки**

- 1.С каким диапазоном чисел работает счетчик CTU? CTD? CTUD?
- 2.Какие области памяти обеспечивают работу счѐтчиков? Каков их формат?
- 3.В каком случае происходит установка бита прямого счетчика? Реверсивного счетчика? Обратного счетчика?
- 4.Каково максимально возможное предварительно установленное значение прямого счетчика? Реверсивного счетчика? Обратного счетчика?
- 5. Каково максимально (минимально) возможное текущее значение прямого счетчика? Реверсивного счетчика? Обратного счетчика?
- 6.Поясните обозначения CV, PV, CTU, CTD, CTUD?

### **4.2. Операции быстрого счёта**

Быстрые счетчики осуществляют подсчет импульсов, поступающих от внешних источников на определенные физические входы CPU. Максимальная частота подачи импульсов определяется модификацией CPU (таблица 4-2).

Таблица 4-2. Частота принимаемых импульсов

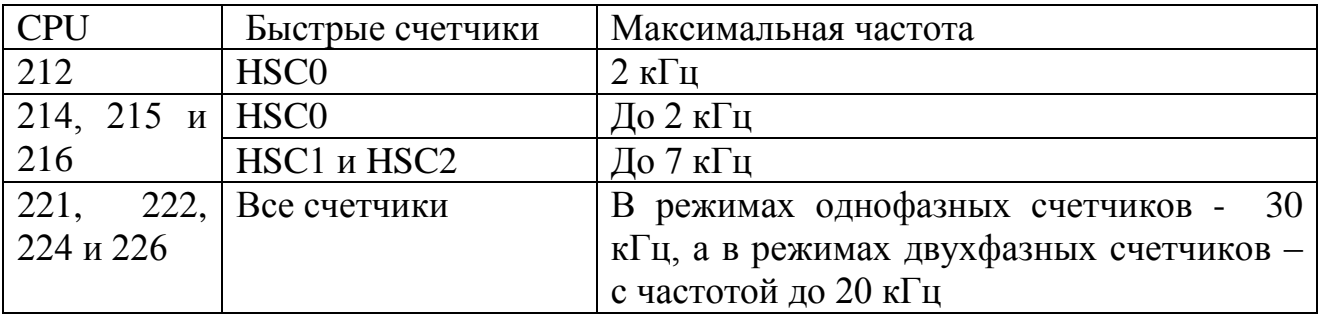

Для организации работы быстрых счетчиков предназначены два блока:

• HDEF (от англ. High Speed Counter Definition – задание режима быстрого счетчика (рис. 4-6) из допустимого диапазона (таблицы 4-3 и 4-4).

Таблица 4-3. Поддержка режимов быстрых счетчиков моделями CPU

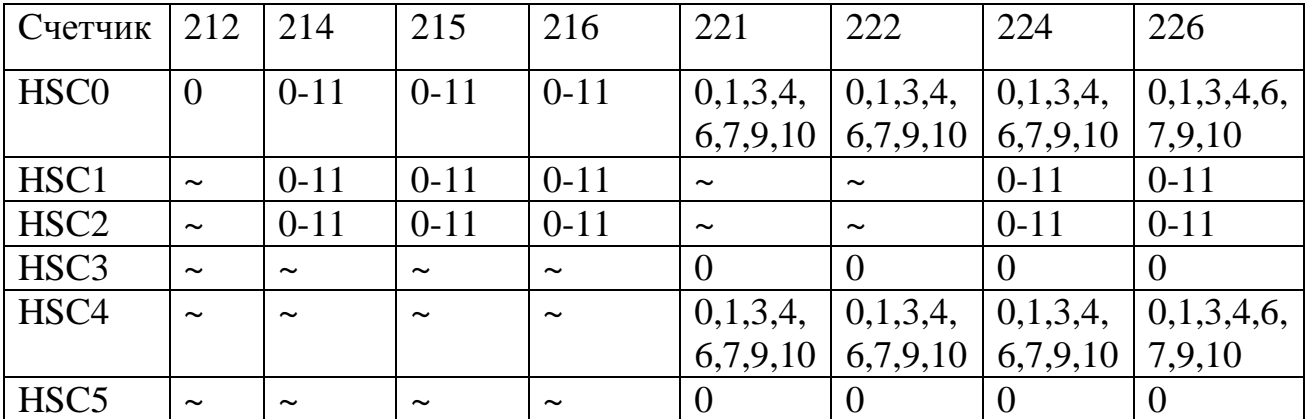

~ - счетчик не реализован в CPU и не поддерживается программно.

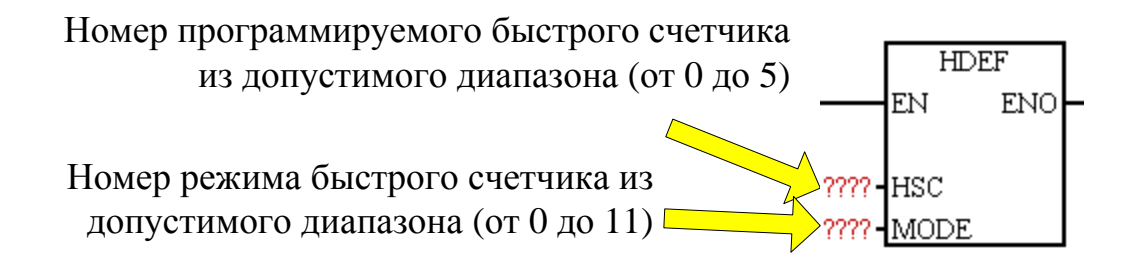

Рис. 4-6. Блок задания режимов быстрого счетчика

 $\bullet$  HSC (от англ. High Speed Counter - высокоскоростной счет) – передача параметров управления быстрому счетчику (рис. 4-7) с указанным номером.

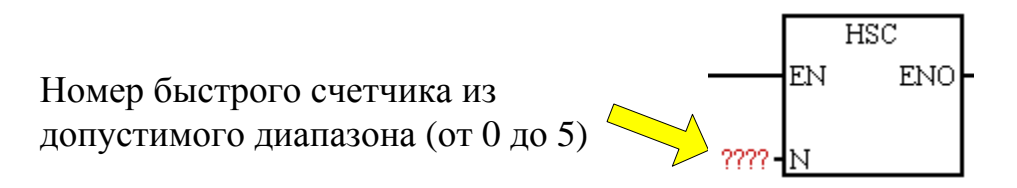

Рис. 4-7. Блок передачи параметров быстрого счетчика

Единственной переменной быстрого счетчика является его текущее значение CV в формате двойного слова, сохраняемое в области  $HC_N$ . Параметры каждого счетчика задаются в области специальных маркеров (таблица П1-3 в приложении 1): управляющий байт – определяет характер работы счетчика; начальное значение CV; предустановленное значение PV (двойное слово).

Соотношение величин PV и CV фиксируется с помощью битов состояния в области специальных маркеров (таблица П1-3 в приложении 1).

Управляющий байт любого быстрого счетчика (таблица П1-3 в приложении 1) можно подразделить на две части:

1) Биты 0, 1 и 2 – задаются однократно и до задания режима работы счетчика блоком HDEF. С помощью битов 0 и 1 можно определить положительную (принятую по умолчанию) или отрицательную логику для внешних сигналов сброса быстрого счетчика и его запуска. За положительную логику традиционно принимается установка соответствующего входа в состояние логической 1 для осуществления сброса или запуска. Бит 2 устанавливает скорость А/В-счетчика (см. ниже режимы 9…11).

Однократность задания значений данных бит определяется характером автоматизируемого технологического процесса и в дальнейшей коррекции программным способом не нуждается, поэтому изменения бит 0…2 после выполнения операции HDEF не воспринимаются.

2) Биты 3…7 могут быть изменены в программе произвольное число раз, чем обеспечивается гибкость программирования быстрых счетчиков.

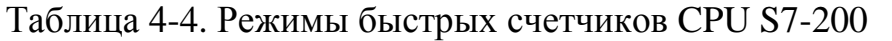

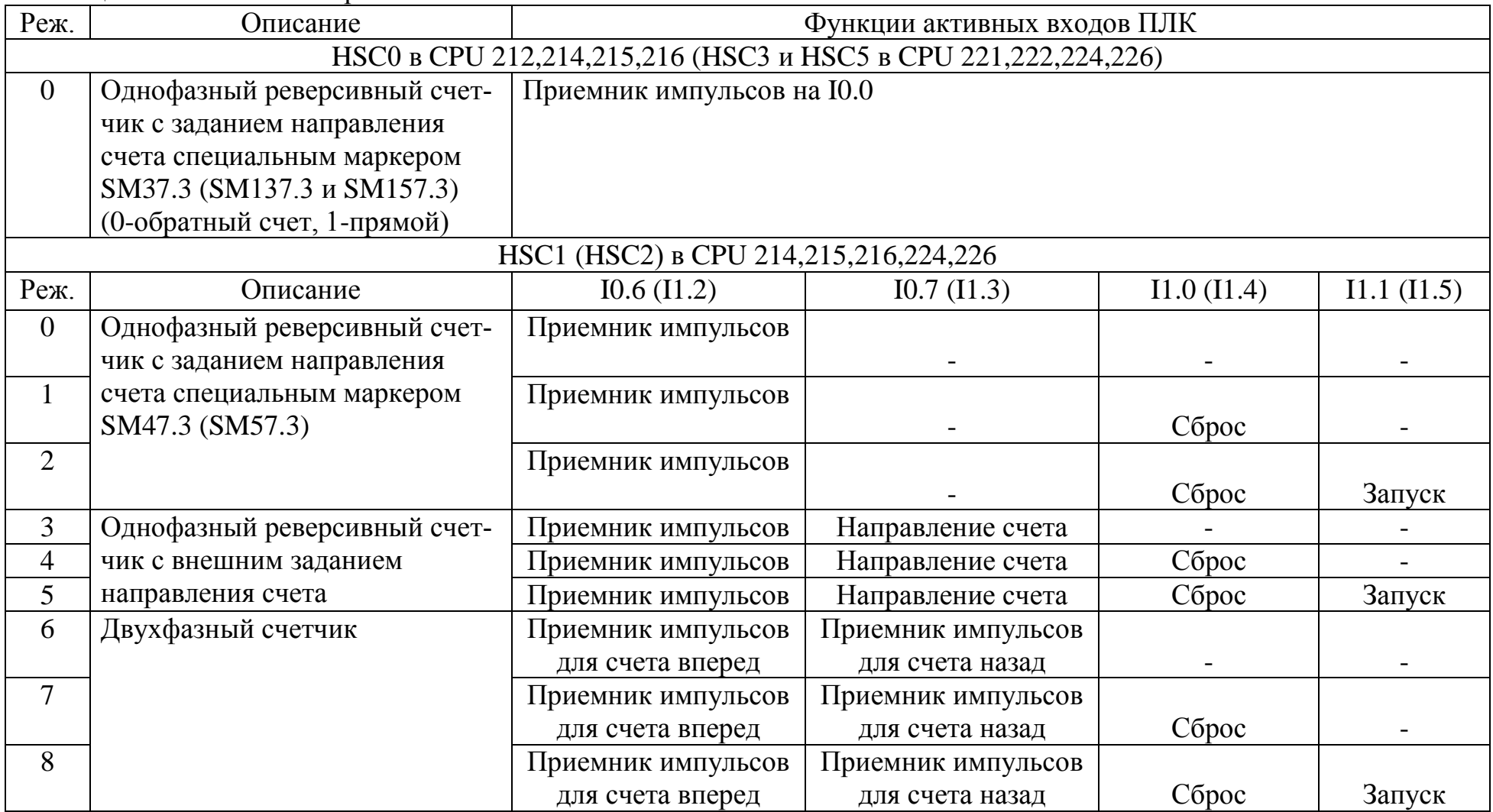

| HSC1 (HSC2) в CPU 214,215,216,224,226 |                               |                             |                    |                       |             |             |             |  |  |  |  |
|---------------------------------------|-------------------------------|-----------------------------|--------------------|-----------------------|-------------|-------------|-------------|--|--|--|--|
| Реж.                                  | Описание                      | I0.6 (I1.2)                 | I0.7 (I1.3)        |                       | I1.0 (I1.4) |             | I1.1 (I1.5) |  |  |  |  |
| 9                                     | А/В счетчик: фаза А опережает | Приемник импульсов          | Приемник импульсов |                       |             |             |             |  |  |  |  |
|                                       | фазу В на 90 $^{\circ}$       | (фаза A)                    | (фаза B)           |                       |             |             |             |  |  |  |  |
| 10                                    |                               | Приемник импульсов          | Приемник импульсов |                       |             |             |             |  |  |  |  |
|                                       |                               | (фаза A)                    | (фаза B)           |                       | Сброс       |             |             |  |  |  |  |
| 11                                    |                               | Приемник импульсов          |                    | Приемник импульсов    |             |             |             |  |  |  |  |
|                                       |                               | (фаза A)                    |                    | $(\text{d}$ asa B $)$ | Сброс       |             | Запуск      |  |  |  |  |
| HSC0 (HSC4) в CPU 221, 222, 224 и 226 |                               |                             |                    |                       |             |             |             |  |  |  |  |
| Реж.                                  | Описание                      | I0.0 (I0.3)                 |                    | I0.1 (I0.4)           |             | I0.2 (I0.5) |             |  |  |  |  |
| $\theta$                              | Однофазный реверсивный счет-  | Приемник импульсов          |                    |                       |             |             |             |  |  |  |  |
|                                       | чик с заданием направления    |                             |                    |                       |             |             |             |  |  |  |  |
| $\mathbf{1}$                          | счета специальным маркером    | Приемник импульсов          |                    |                       |             | Сброс       |             |  |  |  |  |
|                                       | SM37.3 (SM147.3)              |                             |                    |                       |             |             |             |  |  |  |  |
| 3                                     | Однофазный реверсивный счет-  | Приемник импульсов          |                    | Направление счета     |             |             |             |  |  |  |  |
|                                       | чик с внешним заданием        |                             |                    |                       |             |             |             |  |  |  |  |
| $\overline{4}$                        | направления счета             | Приемник импульсов          |                    | Направление счета     |             | Сброс       |             |  |  |  |  |
|                                       |                               |                             |                    |                       |             |             |             |  |  |  |  |
| 6                                     | Двухфазный счетчик            | Приемник импульсов для сче- |                    | Приемник импульсов    |             |             |             |  |  |  |  |
|                                       |                               | та вперед                   |                    | для счета назад       |             |             |             |  |  |  |  |
| $\overline{7}$                        |                               | Приемник импульсов для сче- |                    | Приемник импульсов    |             |             |             |  |  |  |  |
|                                       |                               | та вперед                   |                    | для счета назад       |             | Сброс       |             |  |  |  |  |
| 9                                     | Двухфазный А/В счетчик        | Фаза А                      |                    | Фаза В                |             |             |             |  |  |  |  |
|                                       |                               |                             |                    |                       |             |             |             |  |  |  |  |
| 10                                    |                               | Фаза А                      |                    | Фаза В                |             |             | Сброс       |  |  |  |  |

Окончание таблицы 4-4. Режимы быстрых счетчиков CPU S7-200

Всего в CPU S7-200 реализовано 12 режимов для быстрых счетчиков (таблица 4-5). Они подразделяются на 4 группы по 3 режима в каждой группе:

- для первого режима каждой группы (режимы 0, 3, 6 и 9) не предусматривается никаких дополнительных внешних управляющих сигналов;
- для вторых режимов (режимы 1, 4, 7 и 10) реализована возможность внешнего сброса. При подаче на зарезервированный вход активного уровня сигнала происходит сброс текущего значения быстрого счетчика (CV=0);
- для третьих режимов (режимы 2, 5, 8 и 11) реализованы и внешний сброс, и внешний запуск. При подаче на зарезервированный для запуска вход активного уровня сигнала происходит запуск счетчика (если ранее счет был блокирован) в соответствии с таблицей 4-6.

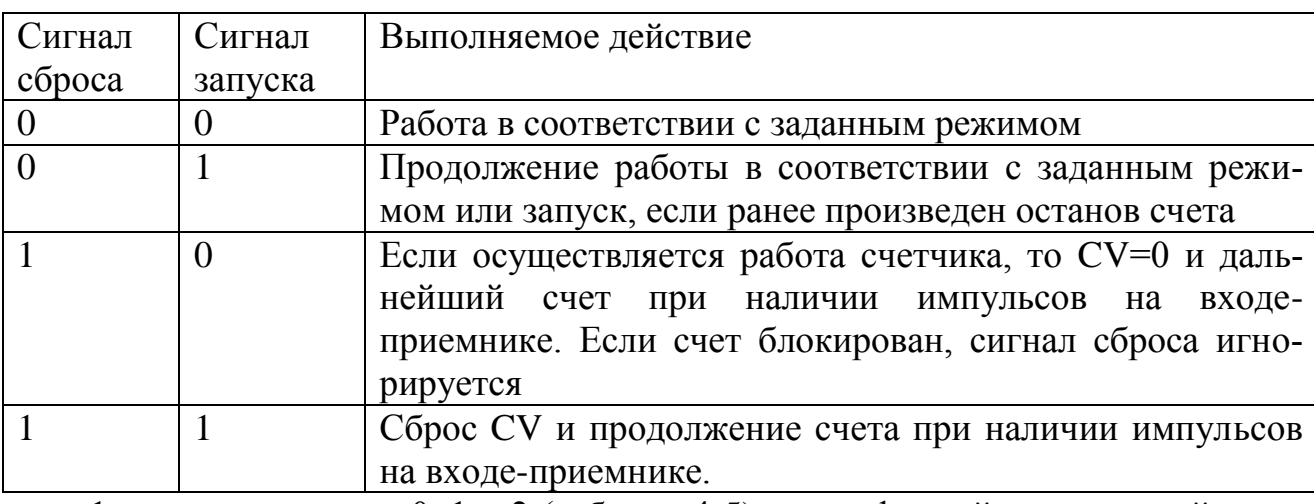

Таблица 4-5. Реакция CPU на внешние управляющие сигналы

1 группа – режимы 0, 1 и 2 (таблица 4-5) – однофазный реверсивный счетчик с внутренним заданием направления счета.

«Однофазный» означает, что подсчитываются импульсы, приходящие на один из входов CPU. Например, для быстрого счетчика HC0 для этой цели резервируется физический вход I0.0 (таблица 4-5).

«Внутреннее задание направления счета» означает, что оно определяется специальным битом в байте управления (бит с номером 4, см. формат байта управления в таблице П1-3), иными словами, внутри CPU. Например, для быстрого счетчика HC0 направление счета определяется состоянием бита SM37.4

(таблица 4-5). Если SM37.4=1, по каждому положительному фронту сигнала на входе-приемнике импульсов (для HC0 это вход I0.0) текущее значение быстрого счетчика будет уменьшаться (декремент CV), если этот бит сброшен (SM37.4=0), то увеличиваться (инкремент CV).

На рис. 4-8 приведен пример программирования быстрого счетчика HSC0 на 0 режим: счет начинается со значения 100, а когда текущее значение превысит 200, счет блокируется.

В сети Network1 осуществляется

- задание параметров быстрого счетчика посредством пересылок:
	- $\circ$  в область SMB37 управляющий байт 11111000, (рис. 4-9);
	- o в область SMD38 начальное значение CV (100);
- определение режима 0 для счетчика 0 (блок HDEF);
- передача параметров счетчика на CPU (блок HSC).

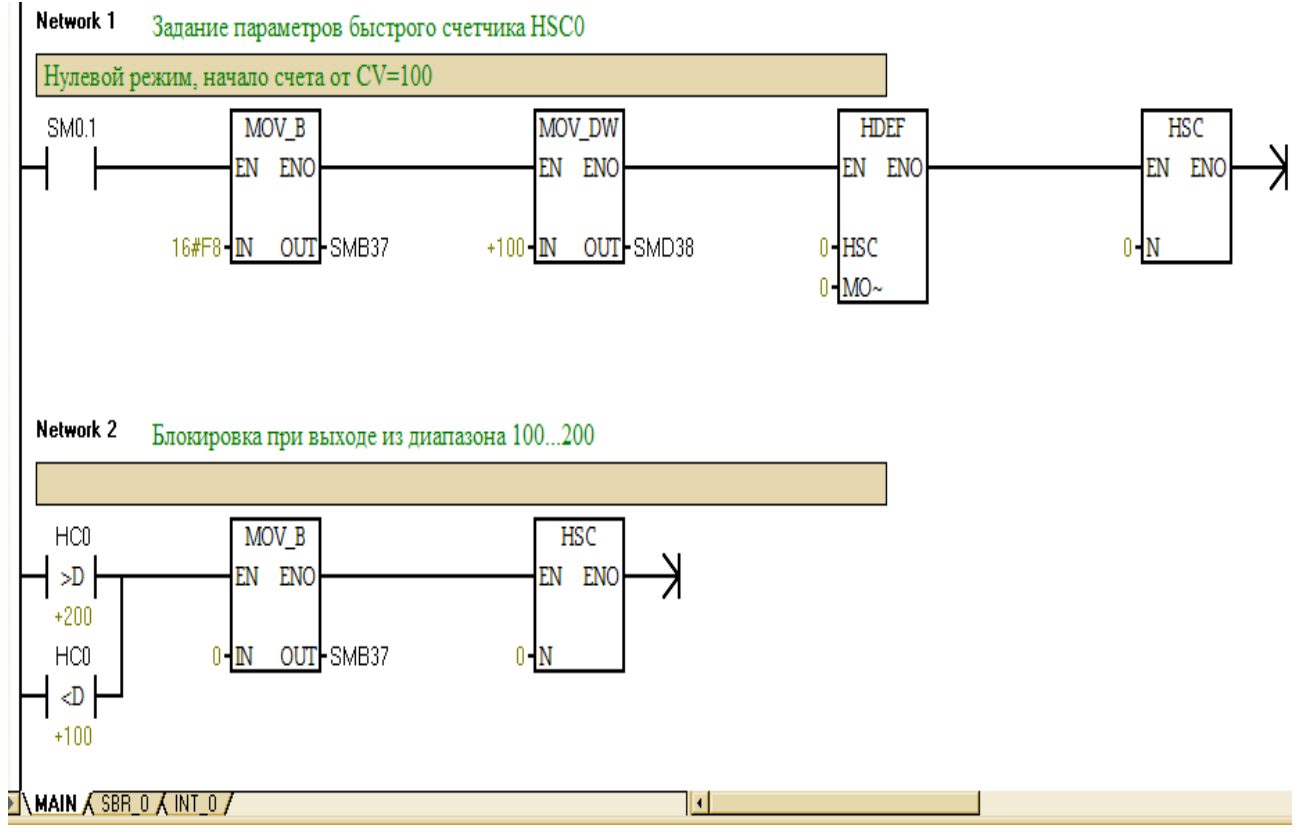

Рис. 4-8. Пример программирования быстрого счетчика HSC0 на режим 0

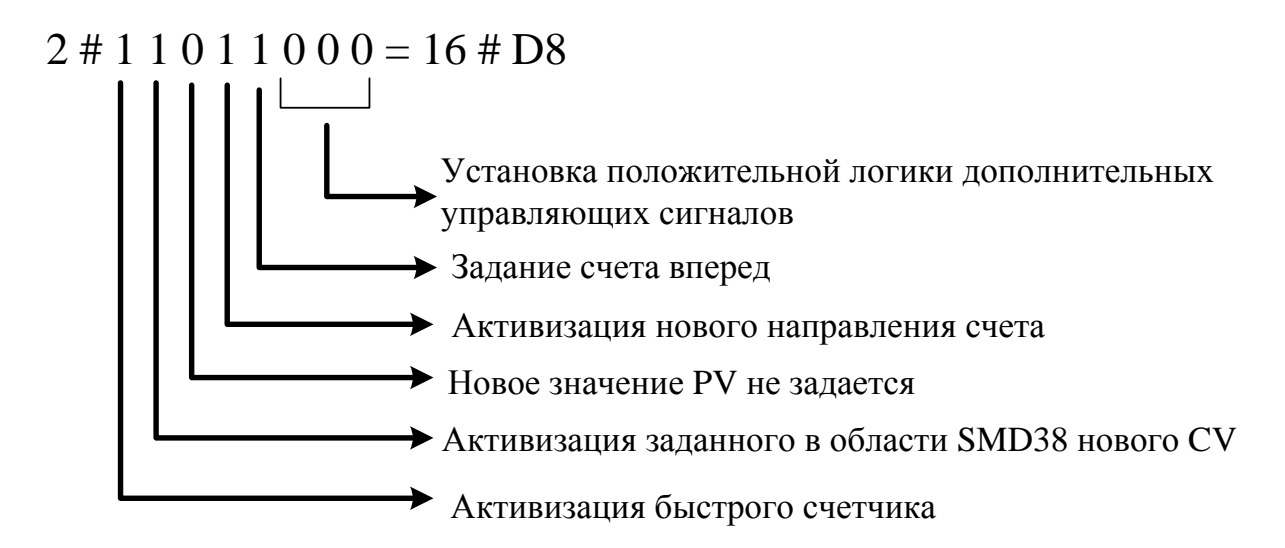

Рис. 4-9. Управляющий байт для счета вперед в режиме 0 (1 и 2)

Сеть Network2 реализует блокировку быстрого счетчика: сначала осуществляется пересылка нулевого управляющего байта в область специальных маркеров SMB37, а затем передача параметров счетчика на CPU блоком HSC.

Проверку работы программы удобно осуществить в режиме PROGRAM STATUS (приложение 4), иллюстрация которого в редакторе LAD представлена на рис. 4-10.

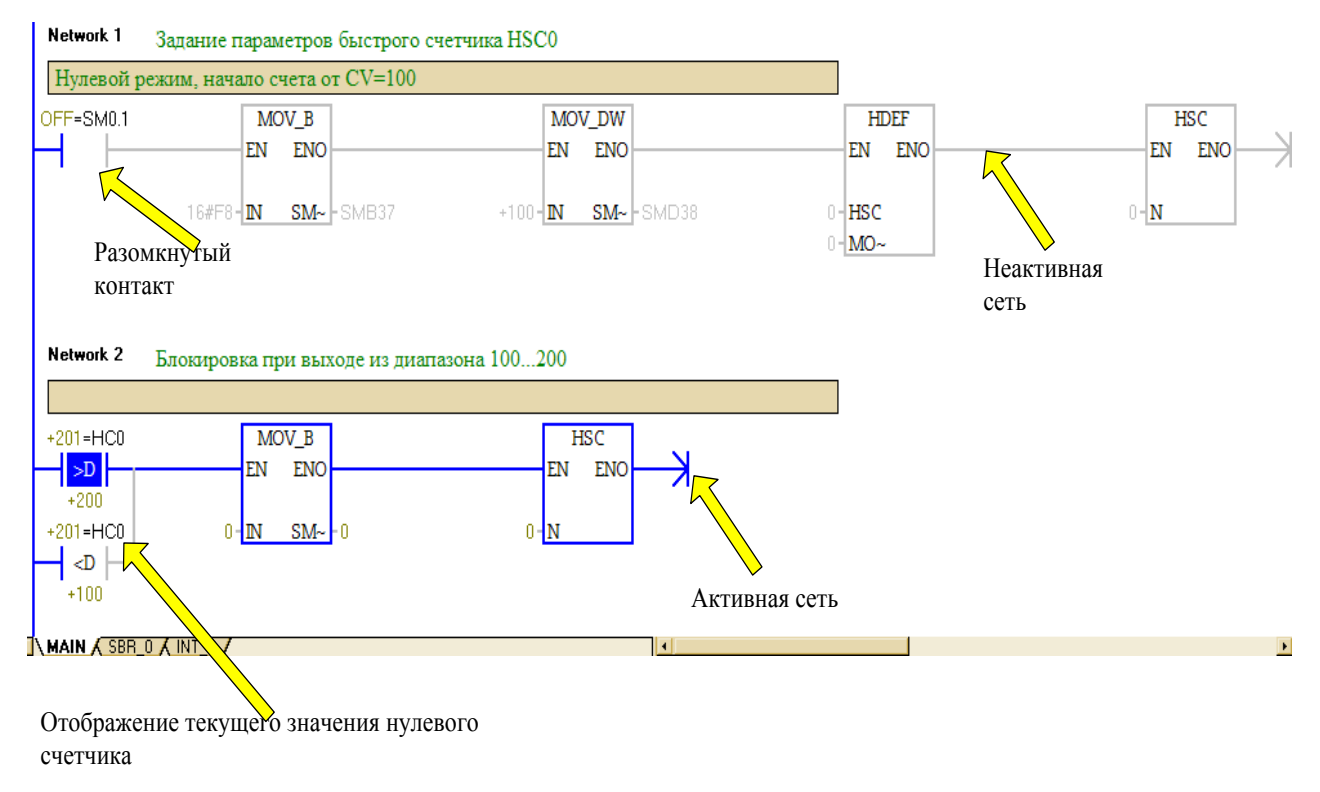

### Рис. 4-10. Режим PROGRAM STATUS в редакторе LAD

После запуска программы, данной на рис. 4-8, CPU, начиная со второго МЦ, выполняет только строку Network2 до тех пор, пока текущее значение быстрого счетчика не выйдет за пределы диапазона 100... 200. Изменение CV происходит по каждому переднему фронту на физическом входе CPU I0.0 - оно увеличивается на 1 с приходом каждого импульса (рис. 4-11) и фиксируется в области памяти HC0. Содержимое области SMD38 при работе программы не изменяется и по-прежнему сохраняет значение 100, заданное в Network1.

Таким образом, состояние счетчика изменяется только в соответствии с изменением внешних условий работы CPU - с приходом импульса извне, но не состоянием программы CPU. Именно поэтому такой счет называется асинхронным, или быстрым.

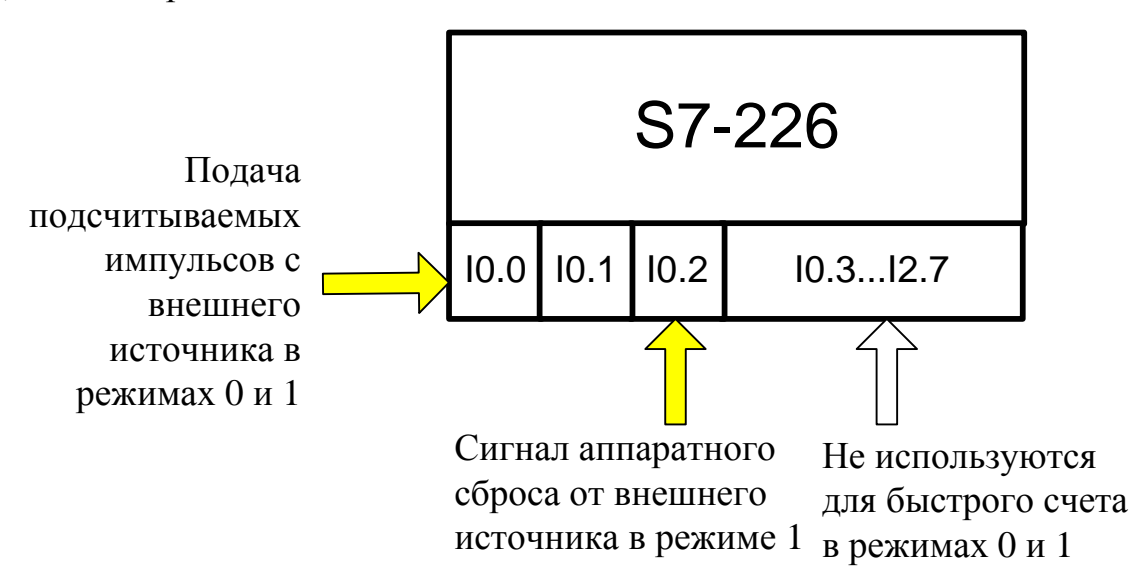

Рис. 4-11. Подача внешних сигналов на CPU для режимов 0 и 1 для HSC0

Для смены режима с 0 на 1 (что возможно, например, для CPU 221) в рассматриваемом примере нужно изменить параметр МОDE блока HDEF с 0 на 1. CPU работает также, как в режиме 0 (рис. 4-11), но при подаче на физический вход CPU с адресом I0.2 (аппаратный сброс согласно таблице 4-5) текущее значение быстрого счетчика сбрасывается в ноль.

В режиме 2 параметр МОDE блока HDEF будет равен 2 и станет возможным аппаратный запуск быстрого счетчика подачей внешнего сигнала на физи-

ческий вход CPU с адресом I1.1 (для модификаций, поддерживающих данный режим, например, CPU 226).

2 группа – режимы 3, 4 и 5 – однофазный реверсивный счетчик с внешним заданием направления счета на специально зарезервированный для этого вход СРU (рис. 4-12). Если на этот вход подается 1, декремент СV будет происходить по каждому положительному фронту на входе-приемнике импульсов, если логический 0, то будет происходить инкремент CV. Например, если в рассмотренном примере запрограммировать для HSC0 в CPU 221 режим 3, то при I0.1=1 подача переднего фронта на физический вход I0.0 приведет к инкременту НС0, а при I0.1=0 подача переднего фронта на физический вход I0.0 приведет к декременту НСО. В режиме 4 можно сбросить НСО подачей переднего фронта на физический вход I0.2 (аппаратный сброс согласно таблице 4-5).

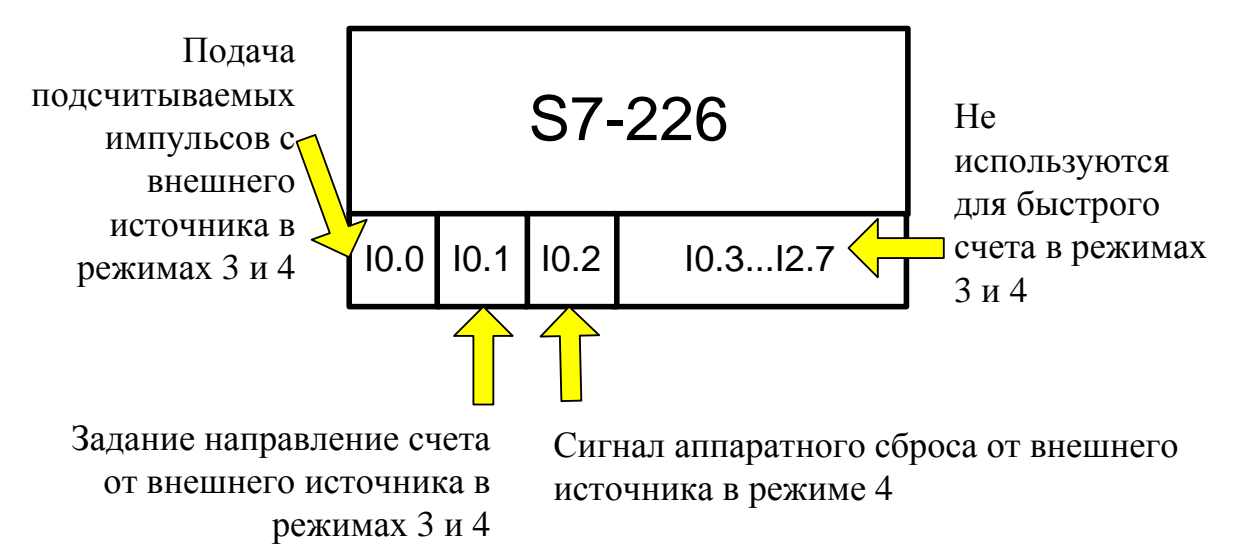

Рис. 4-12. Подача внешних сигналов на CPU для режимов 3 и 4 для HSC0

3 группа – режимы 6, 7 и 8 – двухфазный реверсивный счетчик. Для приема импульсов резервируются два входа СРU (рис. 4-13). При поступлении положительного фронта на один из них происходит увеличение CV, на другой уменьшение CV. В рассматриваемом примере для нулевого быстрого счетчика CPU 221 в шестом режиме подача переднего фронта на физический вход I0.0 приведет к инкременту НСО, а подача переднего фронта на физический вход 10.1 приведет к декременту НСО. В режиме 7 появляется возможность сбросить НС0 подачей переднего фронта на физический вход CPU с адресом I0.2 (аппаратный сброс согласно таблице 4-5).

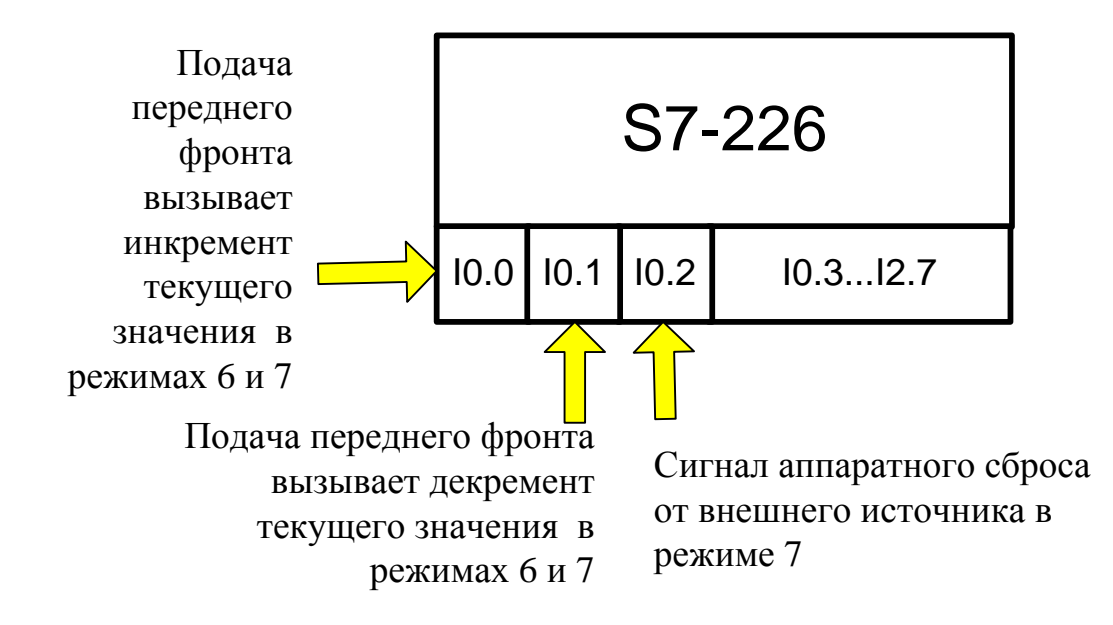

Рис. 4-13. Подача внешних сигналов на CPU для режимов 6 и 7 для HSC0

4 группа – режимы 9, 10 и 11 – двухфазные АВ-счетчики. На два зарезервированных входа CPU с внешнего источника подаются импульсы (рис. 4-14), сдвинутые друг относительно друга на 90°, как показано на рис. 4-15. Время инкремента CV задается в бите 2 управляющего байта (таблица П1-3) посредством определения скорости счета – одно-или четырехкратной (рис. 4-15). При однократной скорости инкремент CV осуществляется по переднему фронту последовательности А. При четырёхкратной - по каждому фронту изменения обеих последовательностей.

Можно выделить три способа программирования быстрых счетчиков:

1) непосредственно в основной программе - так, как показано на рис. 4-8;

 $(2)$ с использованием подпрограмм - когда все операции по определению параметров быстрого счетчика, выносятся в подпрограмму, вызываемую однократно по специальному маркеру SM0.1 [3];

с помощью мастера настройки посредством заполнения специальных 3) диалоговых окон. При этом формируется подпрограмма параметрирования с указанным в мастере именем.

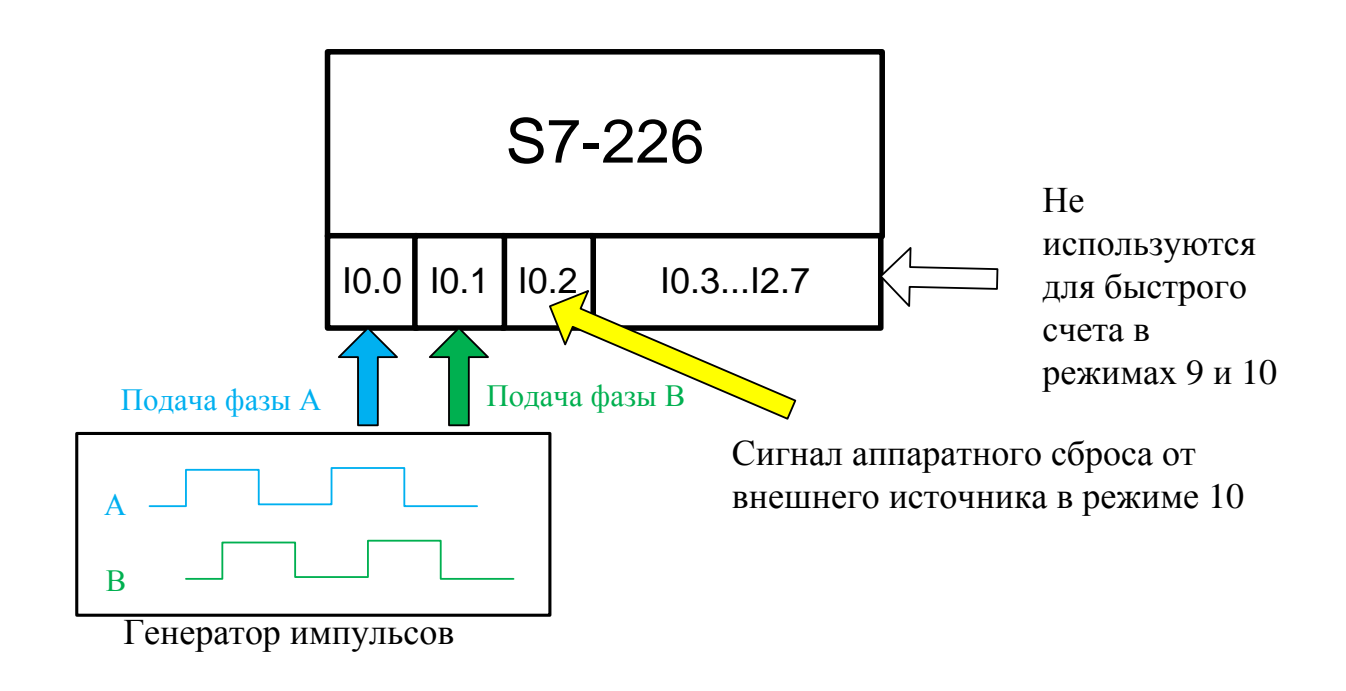

Рис. 4-14. Подача внешних сигналов на CPU для режимов 9 и 10 для HSC0

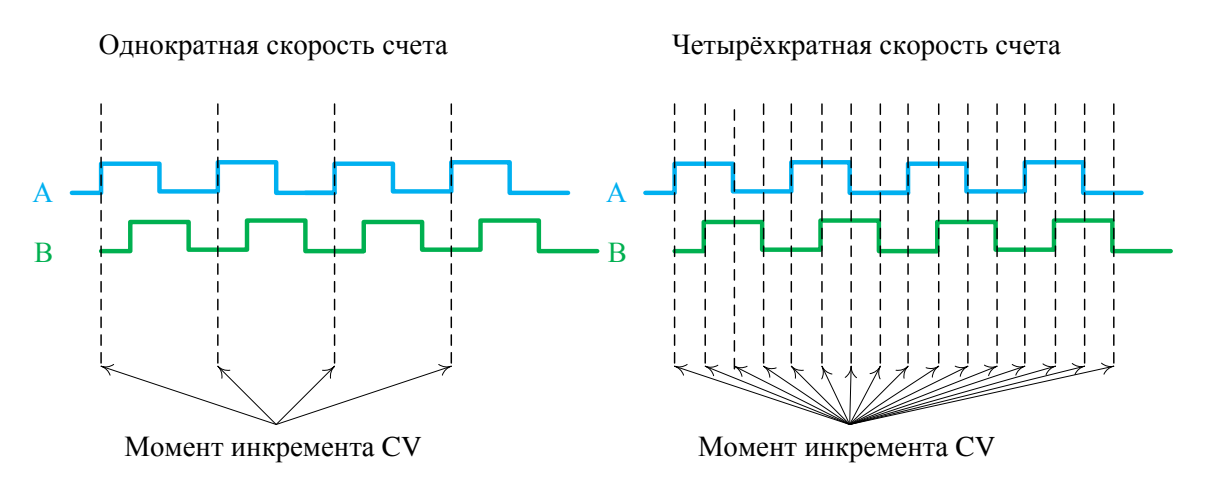

Рис. 4-15. Одно- и четырѐхкратная скорость квадратурного счетчика **Вопросы для самопроверки**

- 1. С каким диапазоном чисел работают быстрые счетчики?
- 2.Какие области памяти обеспечивают работу быстрых счетчиков?
- 3.В какой области памяти осуществляется параметрирование быстрого счетчика?
- 4.Каково максимально возможное PV быстрого счетчика?
- 5. Каково максимально возможное CV быстрого счетчика?
- 6.Каким образом можно поменять направление счета в 0 режиме? в первом режиме? В 4 режиме?
- 7.Что означает термин «квадратурный счетчик»?